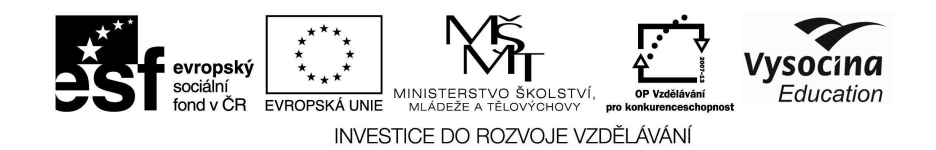

## **Metodický list č. 2**

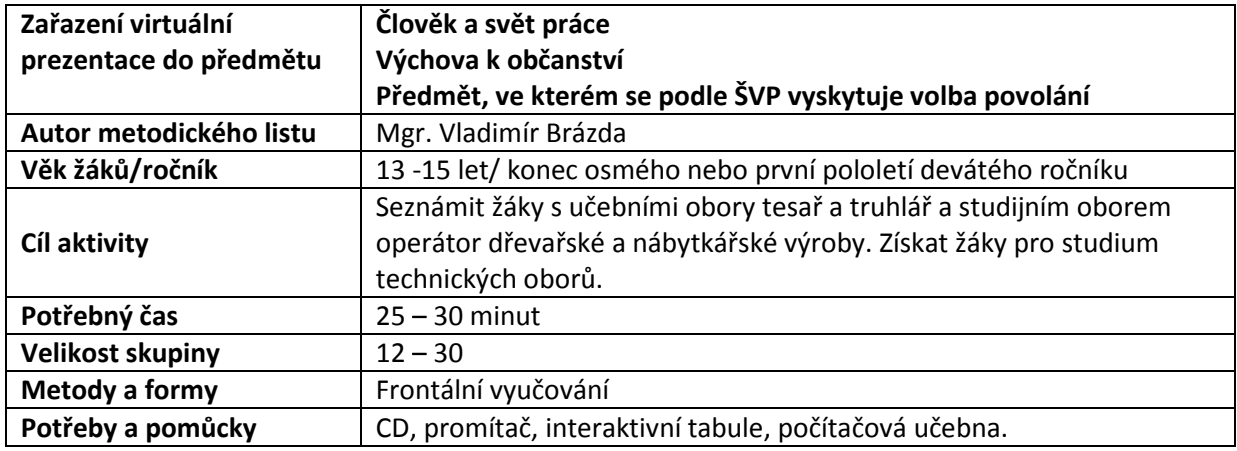

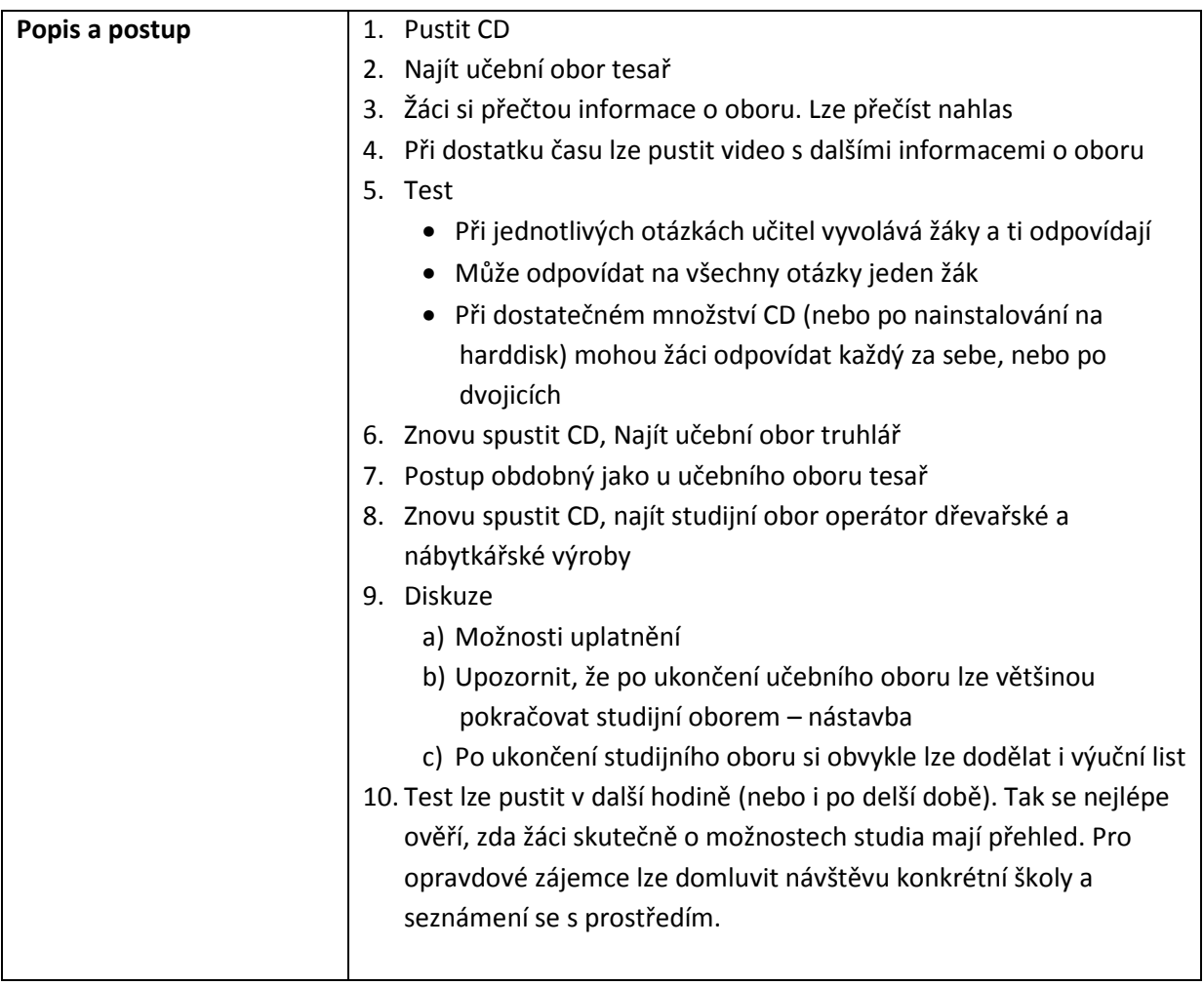

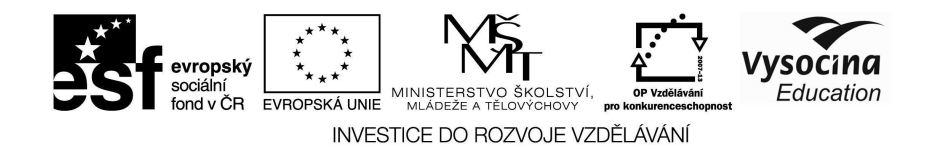

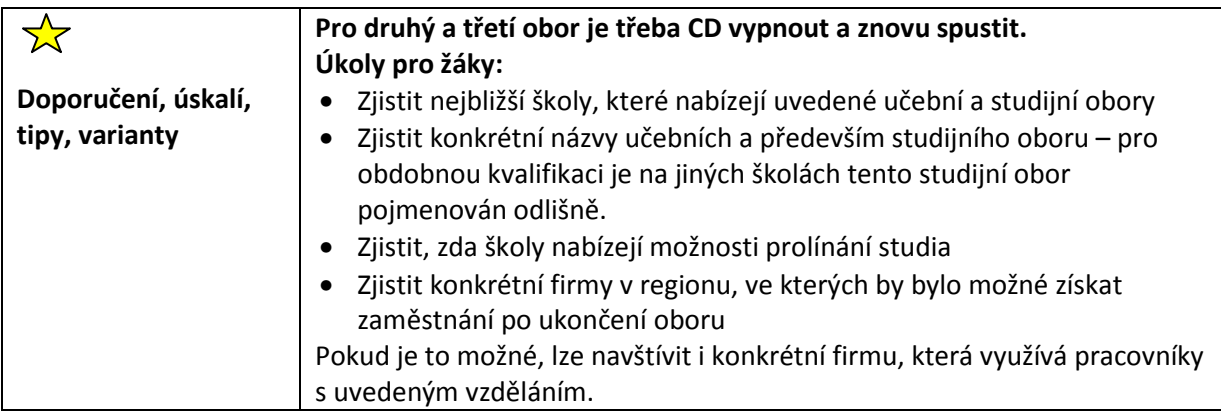